# ApexSQL Source Control With Serial Key Latest

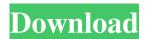

# **ApexSQL Source Control Crack Registration Code For PC**

Source Control - ApexSQL Source Control allows you to check the source code from SQL scripts and stored procedures in a version control system, such as Git or Mercurial. Sync - Diff -The Sync feature is the main source control feature. It monitors which tables, stored procedures and views have changed from the version on the host. If any of the changed objects are database objects that your ApexSQL Source Control database definitions are synchronized with, those changes are automatically reflected in your database. Merge - If you have a different script than the previous sync, ApexSQL Source Control can automatically apply any changes. This is great if the script changes involved changes in structure. Push - The push feature moves the live scripts to a new version number. Here, you can have multiple version numbers per script. Rollback -The rollback functionality allows you to revert to a specific version. Schedule Merge - ApexSQL Source Control can be run on its own schedule. This feature allows you to perform automated activities at pre-determined times. Schedule Push -ApexSQL Source Control can be run at pre-determined times to perform certain tasks. User Interface: ApexSQL Source Control has a bare-bones UI that features the main source control tools. Version Control Panel: The version control panel enables users to view a list of their source code versions. The panel also displays information about each version that you have stored in

your source control system. View Version: This view shows your version control details including the project name and the author name. Status: This view gives you a list of the different phases of version control. You can also see the active and the pending versions for the current script. Schedule: The scheduler function is used to set a new schedule for your version control activities. Settings: In this tab, you can change the projectrelated settings. Help: The help tab contains the web-based help file, versions of the Add-in and screenshots. ApexSQL Source Control Interface Start: ApexSQL Source Control can be started by right-clicking on SQL Server Management Studio and selecting ApexSQL Source Control from the menu. ApexSQL Source Control can detect SQL Server versions and once you have detected the newly-created menu, you can get a clear overview of all the past versions of your databases. Updating/Syncing Database Objects

**ApexSQL Source Control Crack** 

When it comes to the basic details of this tool, you will see the following three features right at the main window of the add-in: Live Object SQL Project Database Object Let's discuss each of these features in detail. Live Object You will see this tool's main window as displayed in the above image. As you can see, you are able to view the latest updates for live objects in a SQL Server instance. You can even follow the progress of changes and updates made to your databases. Whenever a new updated

will be performed, you will see the "Add" button and "Find Latest Version" option turn red. Then, click on the "Add" button to get to the version history. SQL Project When it comes to the SQL project window, you will see the following tools right at the main window of the add-in. Just like the aforementioned tool, the newly-added "Project" icon will prompt you to view the latest updated version of your SQL projects. As shown in the following screenshot, if you click on "Find Latest Version" you will see all the versions of your projects listed along with their details. Similarly, if you click on the "Add" button you can go to the history of each particular project. Database Object You can do a similar thing with your databases. You will be able to find and get to the version history of your databases. In other words, this tool can assist you in creating a repository for your databases, which will hold old versions and also assist you in tracing those variations. However, this feature is optional since if you are not using source control for your databases, you won't be able to track database versions. One important point that will be immediately obvious is that you can actually get all the recently updated object versions since you can just click on the "Refresh Changes" button to bring up all the versions. However, when it comes to changing the settings such as the versions of objects or databases, you will have to proceed to the respective options and make the required changes to the add-in's general settings. Moreover, if you wish to see all the SQL projects or databases that have been worked upon, you can right-click them to access

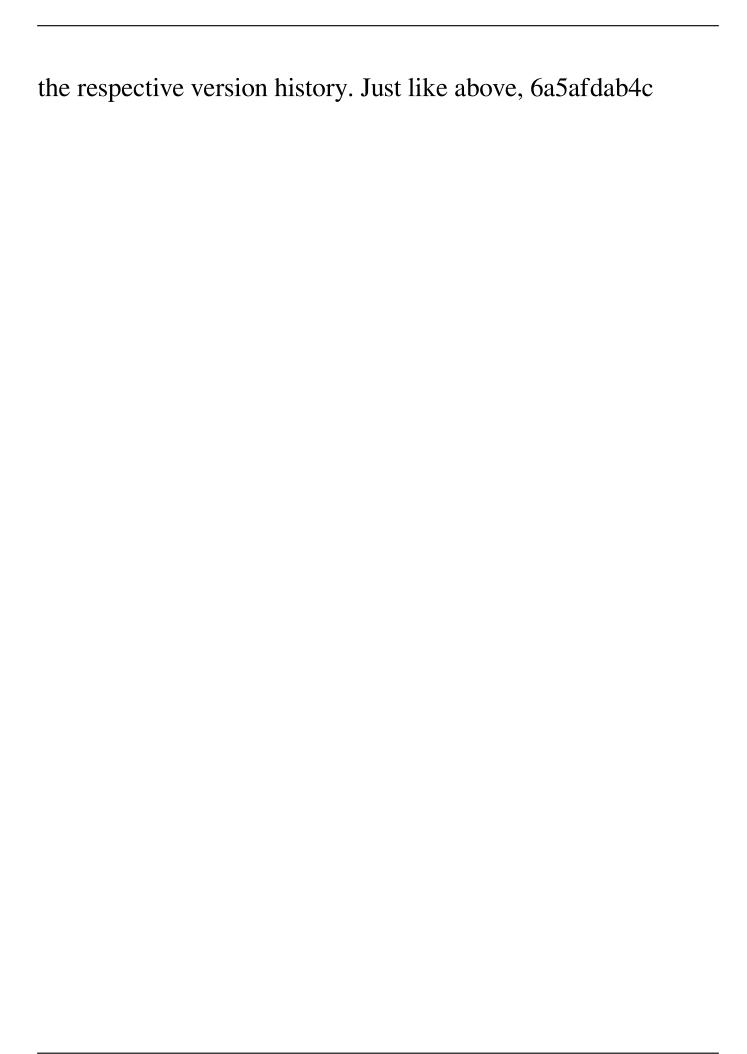

5/10

# **ApexSQL Source Control [Latest]**

ApexSQL Source Control is a useful utility that can help you perform version control tasks related to SQL objects and databases. SQL Server should be installed on your host computer. Once you have detected the newly-created menu, you can get a clear overview of all the past versions of your databases. This add-in supports several source control systems, namely Git, Mercurial, Subversion, Perforce and Team Foundation Server. When it comes to the supported models, ApexSQL Source Control can be used with shared and dedicated database development types alike. The add-in supports the latest object changes in real-time and perform the required source control operations on several objects at the same time. This tool can help you isolate the differences between live objects and their versions while also getting to update easily versioned scripts, live objects or even both. One can roll back the latest changes by relying solely on ApexSQL Source Control, without requiring any additional third-party software. This tool may replace SVN as the favored repository, it includes Git merge management support, and also supports integration with the best version control system. You can assign fixed or variable names to tags. For example, you can use @staging as a name for the tag to distinguish it from other tags. You can set a target branch to the latest version or a specific version of your SQL scripts, to override any previous setting or

to keep the same setting as the current working copy. You can easily clone a repository on your local machine, and you can restore your database scripts and objects with this functionality as well. You can create as many tags as you need, and you can merge changes into any of these tags, while ApexSQL Source Control allows you to perform several tasks at once. You can merge multiple paths at once, and you can assign paths to different branches. You can see exactly which files are missing between a given branch and a given revision, and you can easily add new files and folders into the repository, by checking them out or checking them in. You can see what files have been modified in a given path, and you can easily merge these changes into your branches. It allows you to do all the necessary functions for source control tasks such as merging, tagging and branching. Full Version History for SQL Object, Database, Script and Merge Statement You can see the differences between different versions of each SQL object

### What's New in the?

ApexSQL Source Control is a useful utility that can help you perform version control tasks related to SQL objects and databases. Since it needs to integrate with SQL Server Management Studio (SSMS), it goes without saying that Microsoft's SQL Server should be installed on your host computer. Once you have detected the newly-created menu, you can get a clear overview of all the past versions of your

databases. The add-in supports several source control systems, namely Git, Mercurial, Subversion, Perforce and Team Foundation Server. When it comes to the supported models, ApexSQL Source Control can be used with shared and dedicated database development types alike. Furthermore, it can process the newest object changes in real-time and perform the required source control operations on several objects at the same time. This tool can help users isolate the differences between live objects and their versions while also getting to update easily versioned scripts, live objects or even both. Moreover, one can roll back the latest changes by relying solely on ApexSQL Source Control, without requiring any additional third-party software. ApexSQL Source Control can save you time and money from debugging errors and code conflicts between objects. It is also helpful for auditing SQL objects and databases. Major Features: Unlimited database comparison, rollback, merge and restore, and search changes. Designed with pro level features. Real time update support. Support multiple source control tools. Fully compatible with SQL Server. ApexSQL Source Control Requirements: Freeware: SQL Server database System Requirements: Windows: 2000/2003/2008/2012/2016 Mac: OS X 10.0/10.1/10.2 ApexSQL Source Control is developed by ApexSQL, and is free for all users. Windows 7 is a Microsoft operating system that is designed to be easy-to-use, intuitive, and compatible. It is built to balance performance and multi-tasking, so users can get the most out of their systems while saving time and money. It is

also built to protect your system against the various risks that come with everyday use. The PCs running Windows 7 can be used to run a variety of software including Microsoft Office programs, Adobe products, and hardware programs. Windows 7 can also run Adobe Creative Suite software if the hardware and other components are compatible with the operating system. It is easy to access all the various

### **System Requirements:**

\* Windows 7 64-bit or higher \* Windows 7 64-bit or higher Recommended: \* Microsoft.NET Framework 2.0 or higher Required: \* DirectX Microsoft.NET Framework 2.0 or higher Required: \* DirectX 9.0c \* DirectX 9.0c Recommended: \* Microsoft.NET Framework 4.0 or higher \* Microsoft.NET Framework 4.0 or higher Required: \* Microsoft.NET Framework 4.0 or higher Recommended: \* Microsoft.NET Framework 4.0 or higher Required:

https://followgrown.com/upload/files/2022/06/Utcg3EVpuY2WYnOPSO7o 08 5d8b87a6e9ff4ca7db24afd94ac67a9e file.pdf https://chatinzone.com/upload/files/2022/06/AOUB5UdrfcyUHrqnfkVr\_08\_5e6c785e9c78bf05c14975c2c012d650\_file.pdf http://pepsistars.com/max-secure-spyware-detector-threat-definitions-crack-registration-code-for-pc/

https://ccsbe.org/electron-orbitals-free-registration-code-for-windows-2022/

https://www.digiclickz.com/windows-10-firewall-control-plus-latest-2022/

https://doitory.com/rtf2hlp-keygen-for-lifetime-free-2/

https://43gear.com/melting-ice-windows-7-theme-crack-keygen-for-lifetime-free/

https://panda-app.de/upload/files/2022/06/5hWJnlBEp6JcbIhXFxk7\_08\_5d8b87a6e9ff4ca7db24afd94ac67a9e\_file.pdf

https://smartsizebuildings.com/advert/karaoke-voice-crack-with-registration-code-free-download/

https://romans12-2.org/searchinform-desktop-free-4-6-11-free-download/